### **Plugin Html Feed**

Use this [wiki plugin](https://doc.tiki.org/Wiki+Plugins), introduced in [Tiki9,](https://doc.tiki.org/Tiki9) to show content from one Tiki-website on another Tiki-website. It could be used to prevent several versions of the same document on different sites. Useful for ex. for the same imprint on two related websites of the same project etc. With [HTML feed](https://doc.tiki.org/HTML+Feed), you just need to maintain those documents on one place (website) and feed to one or several other website(s).

#### **Parameters**

Tiki Doc From Code error: htmlfeedplugin not found

#### **Usage notes**

- For traffic reasons HTMLFEED content is cached and after changing a feed's content (literally just a normal wiki pages content) - you need to clear caches of the sending wesbsite to update on the receiving sites.
- Only formatting wikiplugins like PluginFont and PluginSplit are supported, but not listing plugins, image or modules (for ex.: upcoming\_events, img, trackerlist).

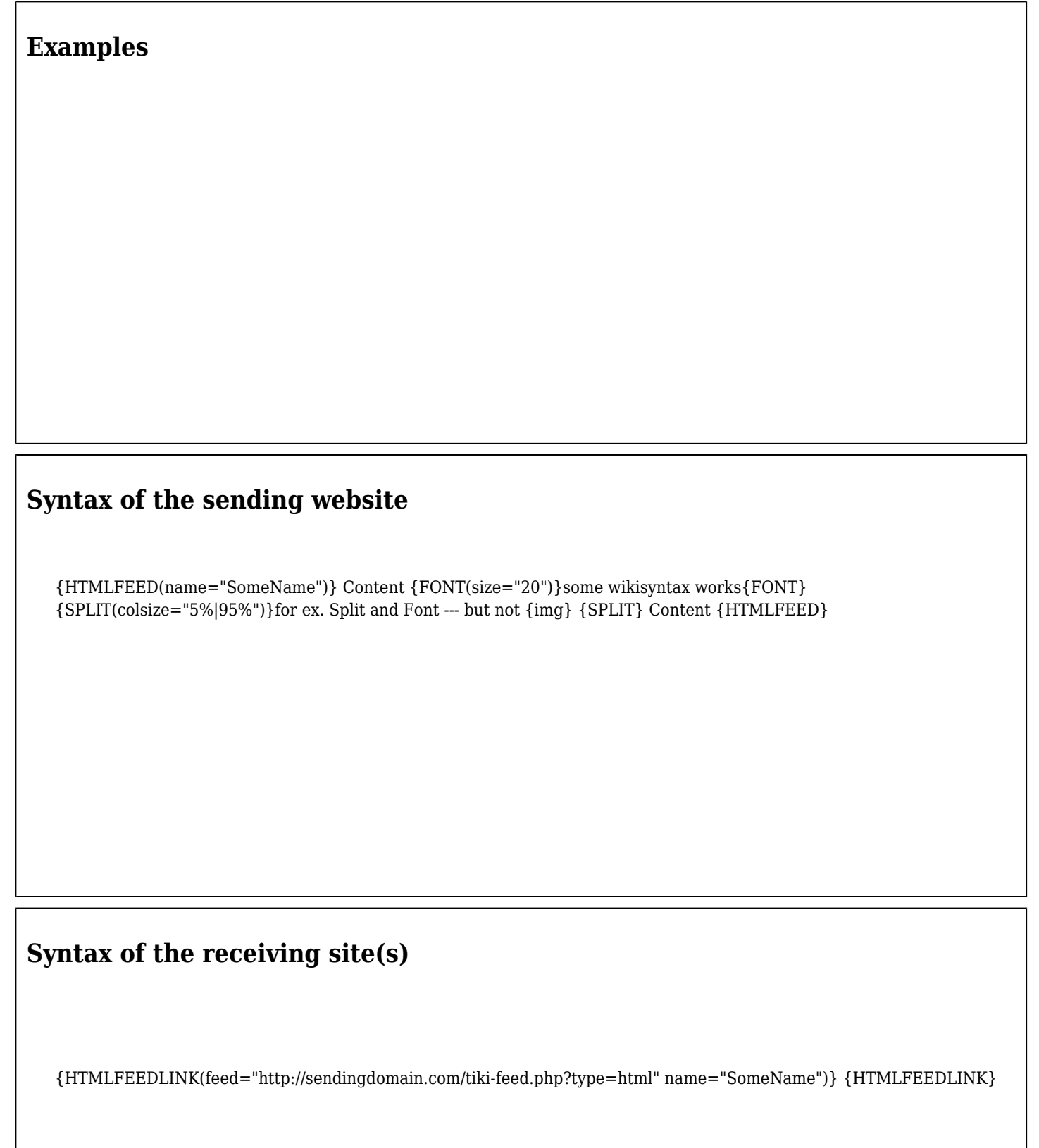

# **Related pages**

• [PluginHtmlFeedLink](https://doc.tiki.org/PluginHtmlFeedLink)

## **Aliases**

[Plugin HtmlFeed](https://doc.tiki.org/PluginHtmlFeed) | [Plugin Html Feed](https://doc.tiki.org/PluginHtmlFeed) | [PluginHtmlfeed](https://doc.tiki.org/tiki-editpage.php?page=PluginHtmlfeed-2)